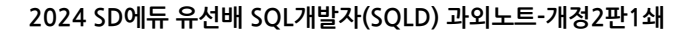

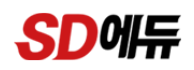

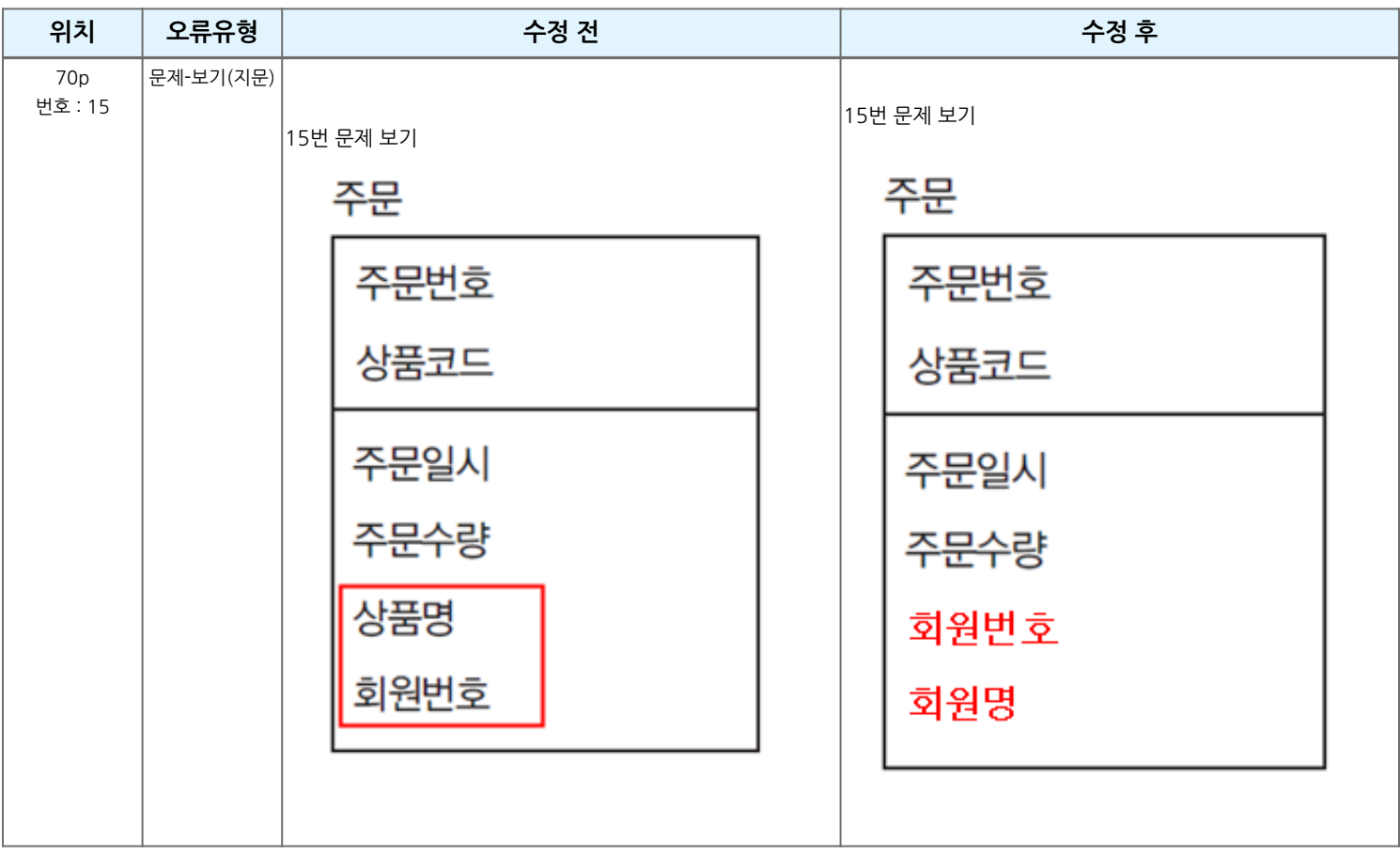

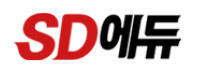

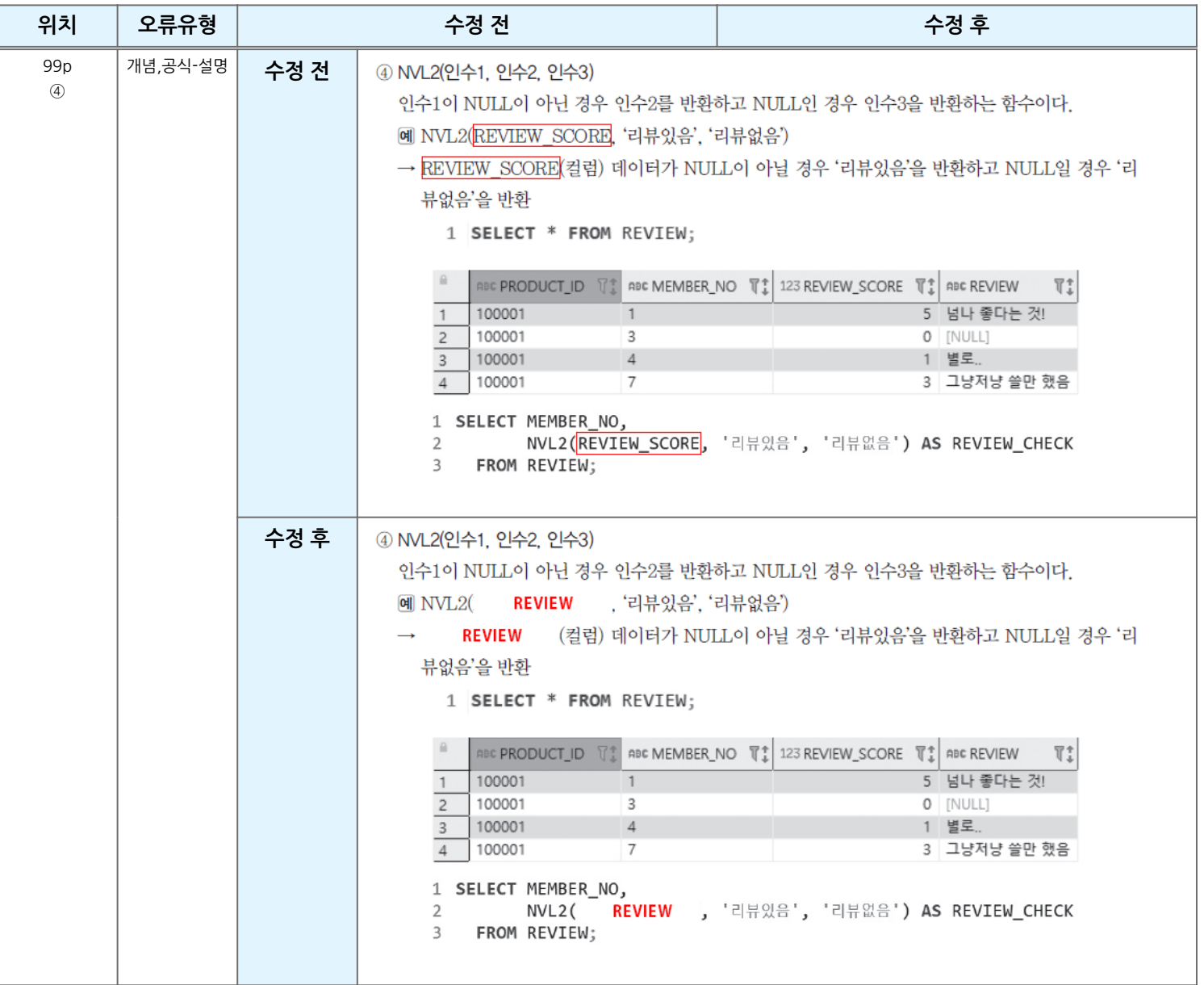

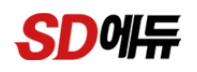

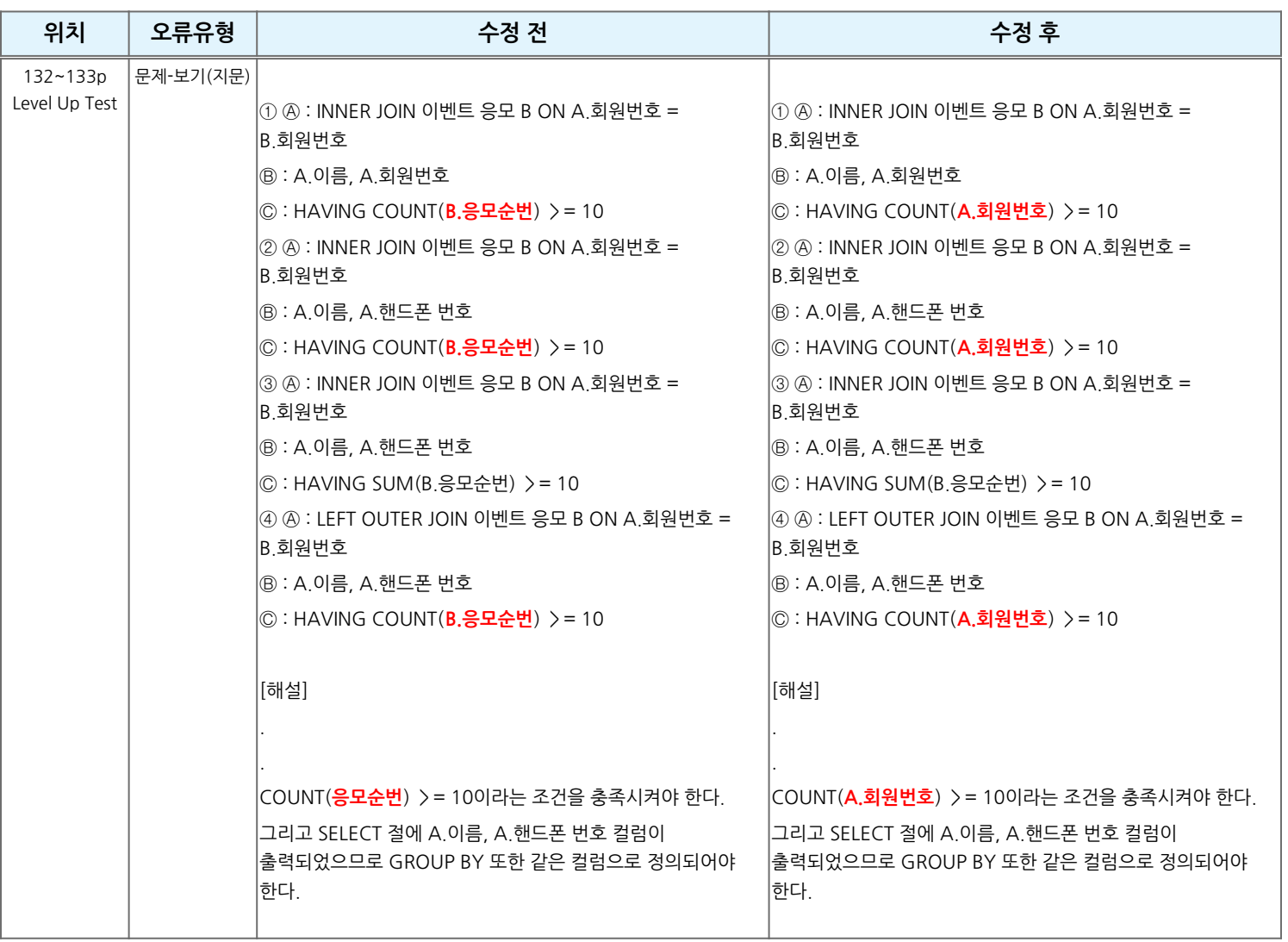

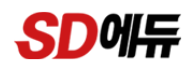

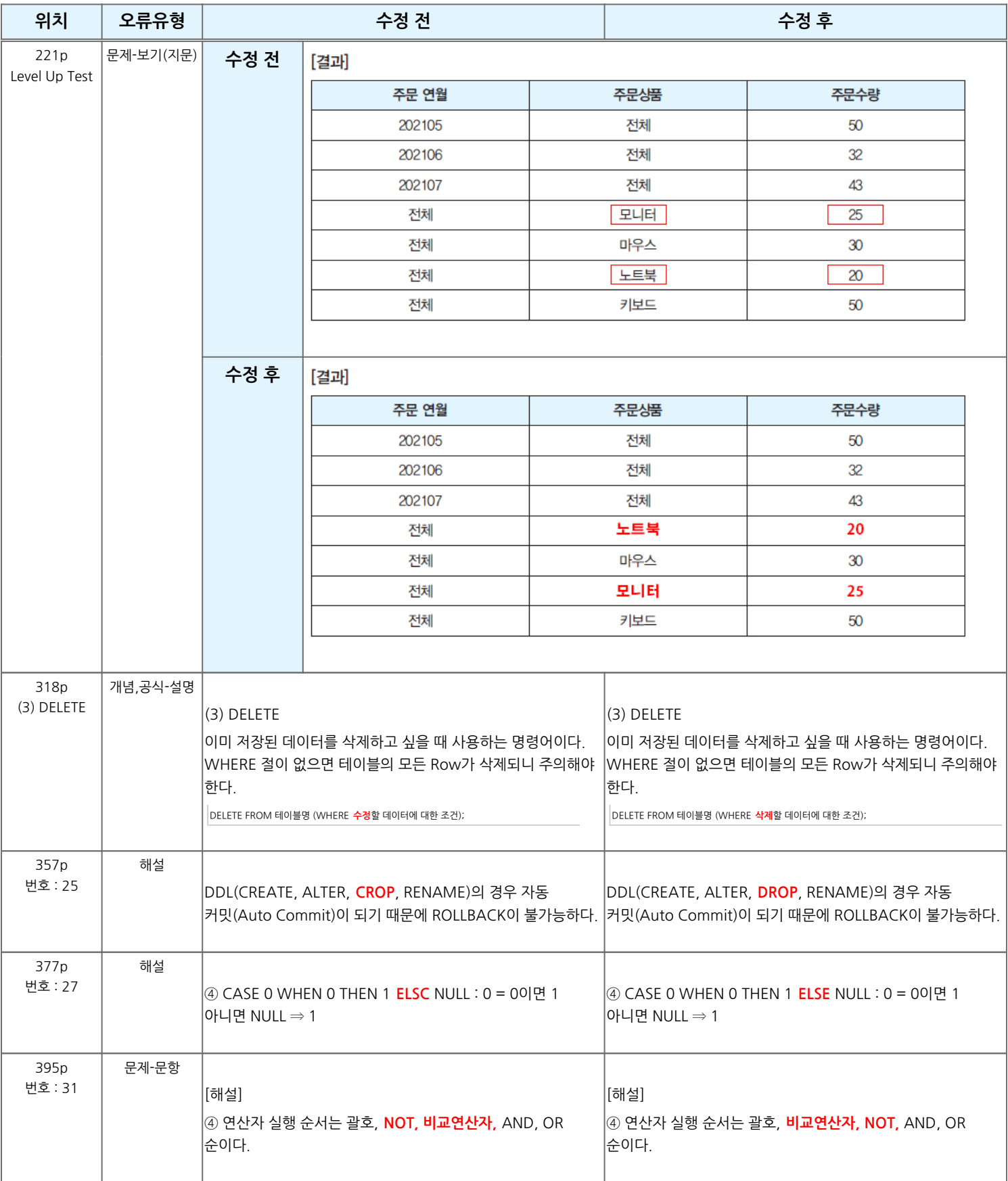

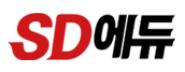

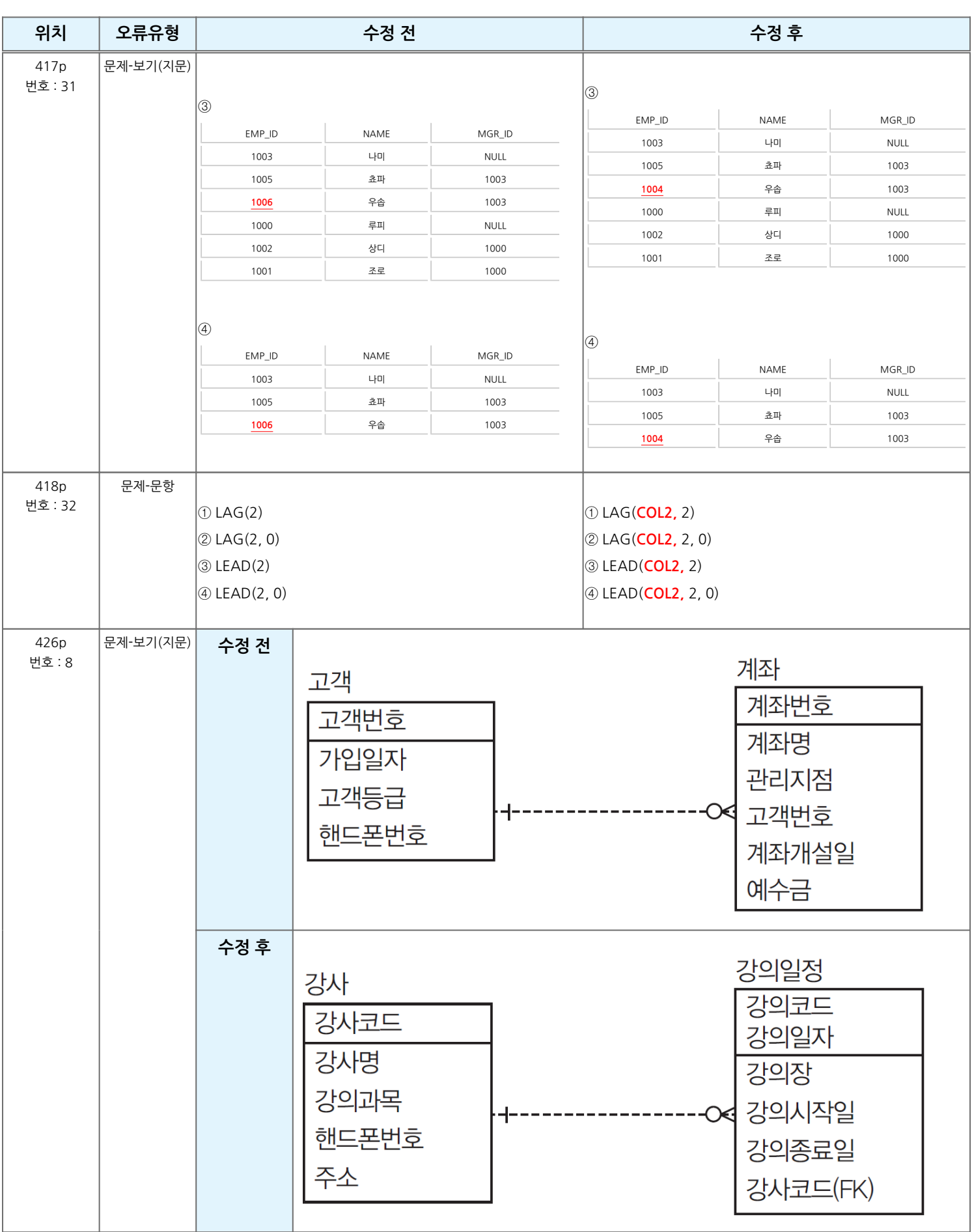

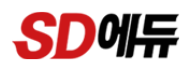

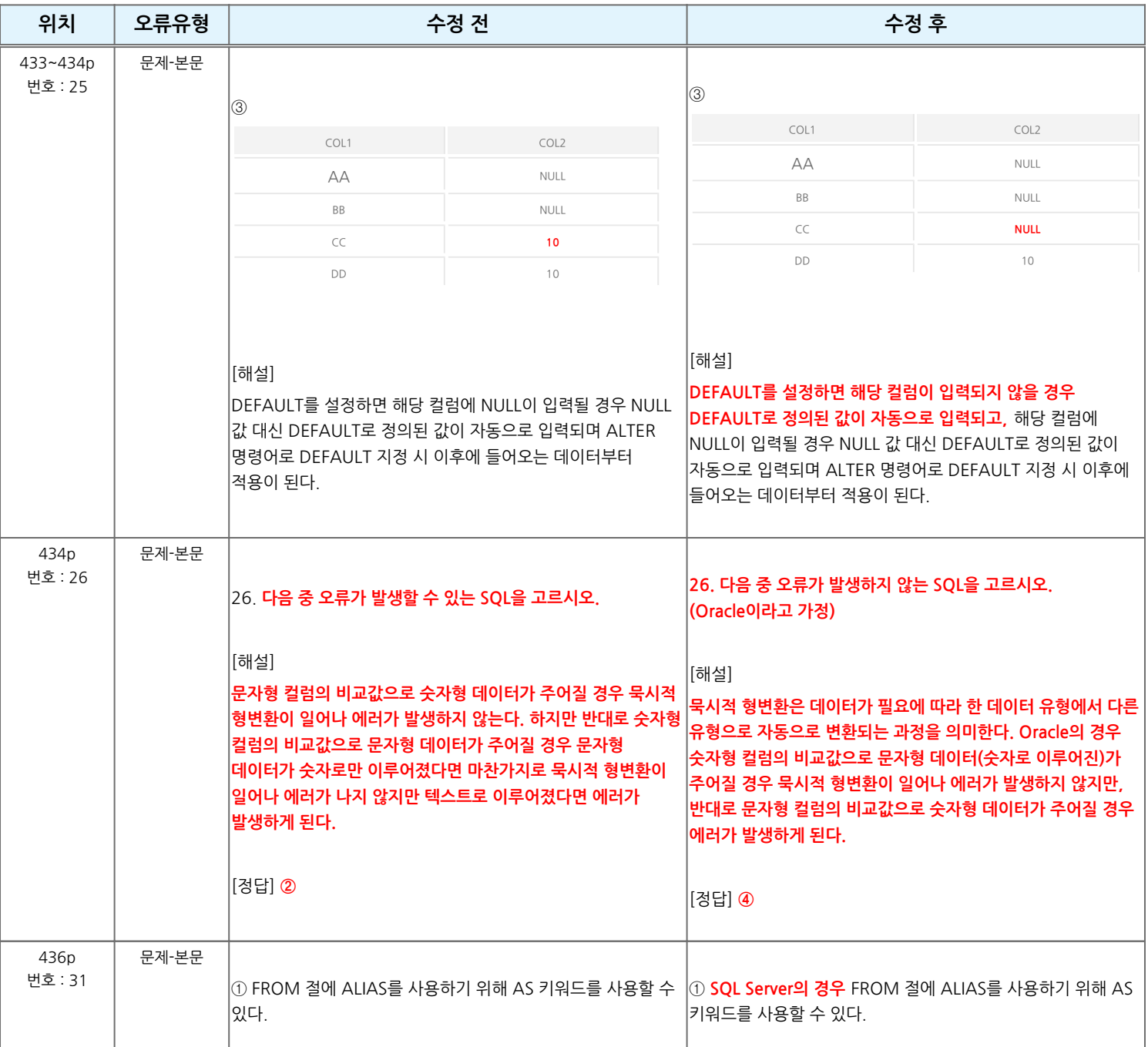

**도서의 오류로 학습에 불편드린 점 진심으로 사과드립니다. 더 나은 도서를 만들기 위해 노력하는 시대교육그룹이 되겠습니다.**